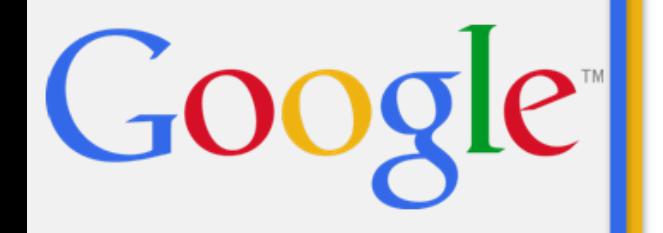

# **Best Practices**

For developing a web game in modern browsers<sup>O</sup>

> Colt "MainRoach" McAnlis 3.05.2012

## **The call me "web game"**

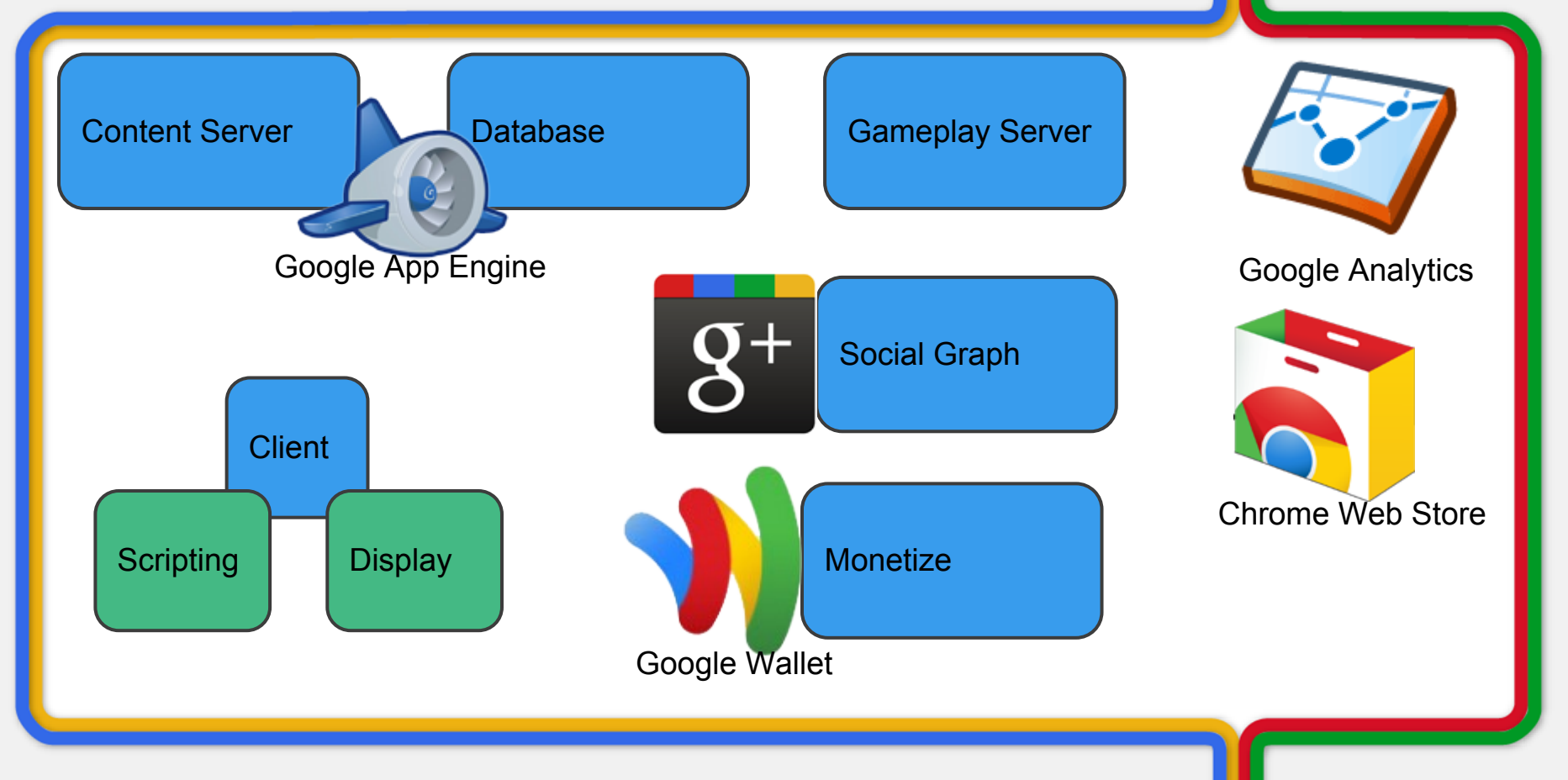

## **The Rundown**

Content Distrib Database Login & Auth Localization Rendering Web & Platform User Metrics Monetization

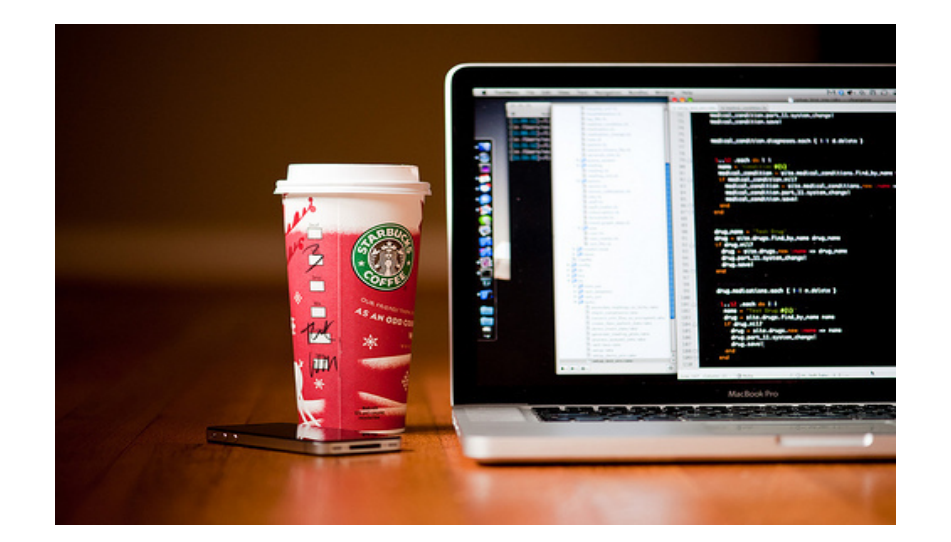

# **Serving content**

## **Serving & Caching**

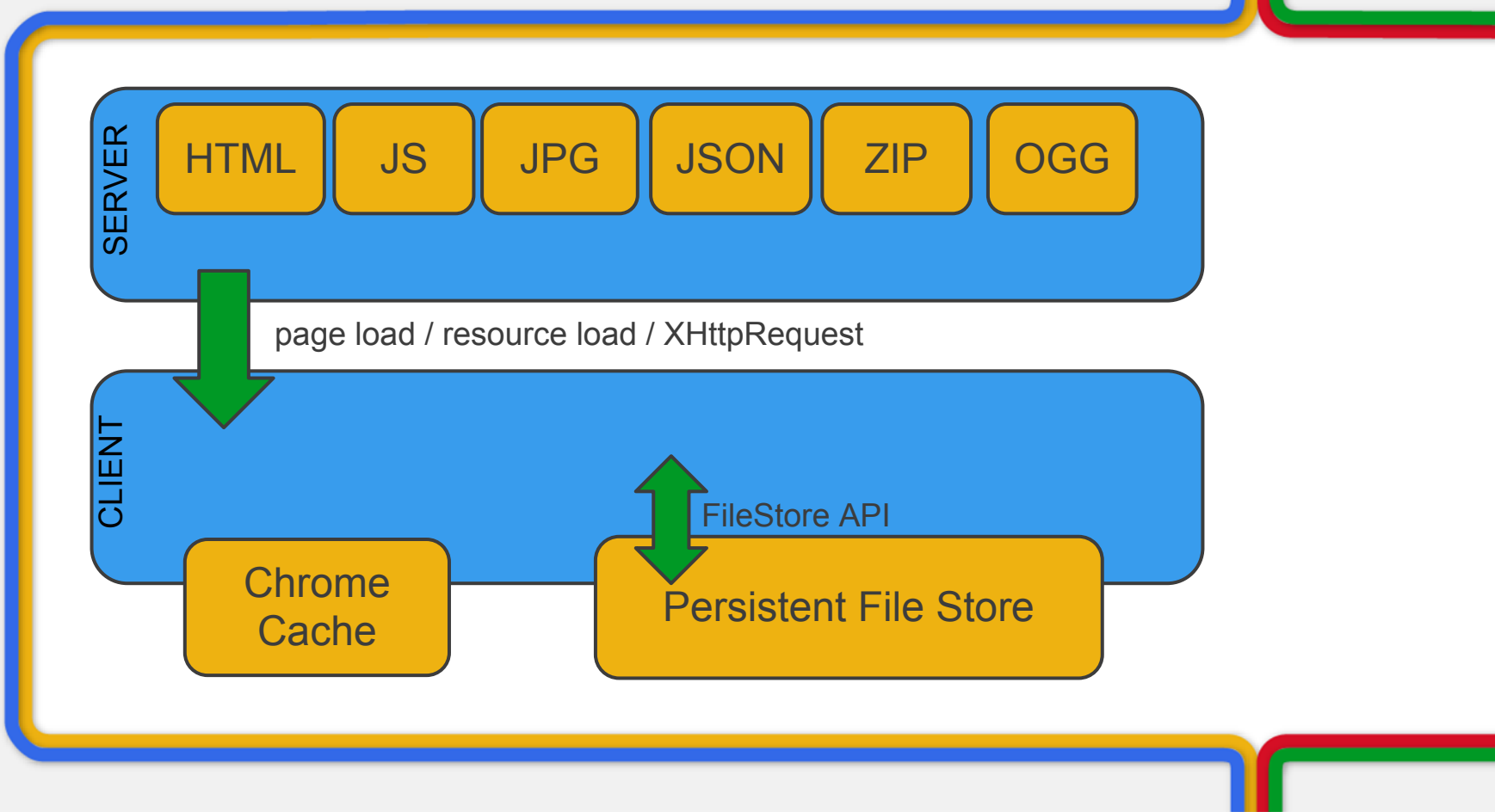

## **Serving & Scaling**

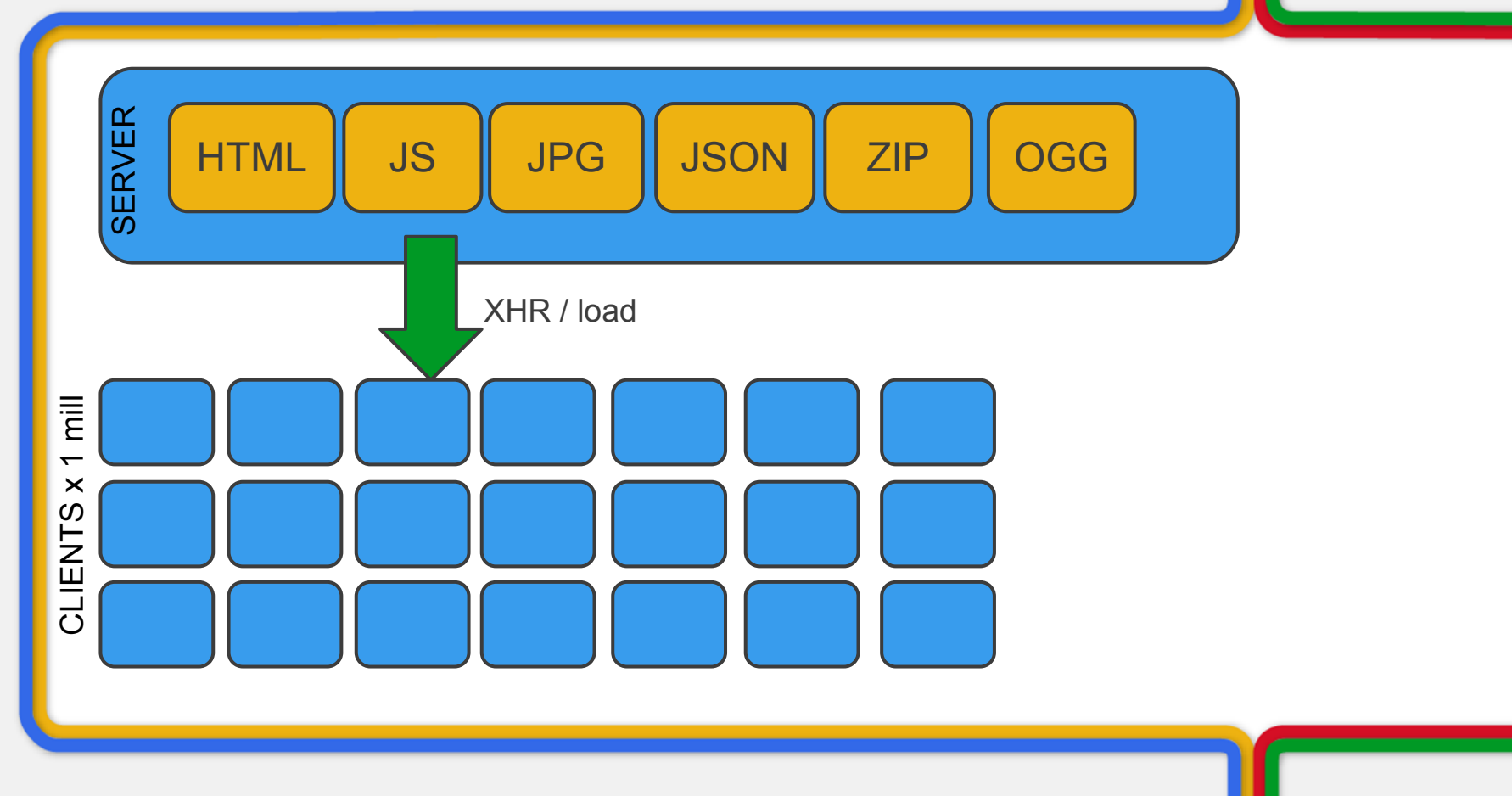

## **Serving & Scaling**

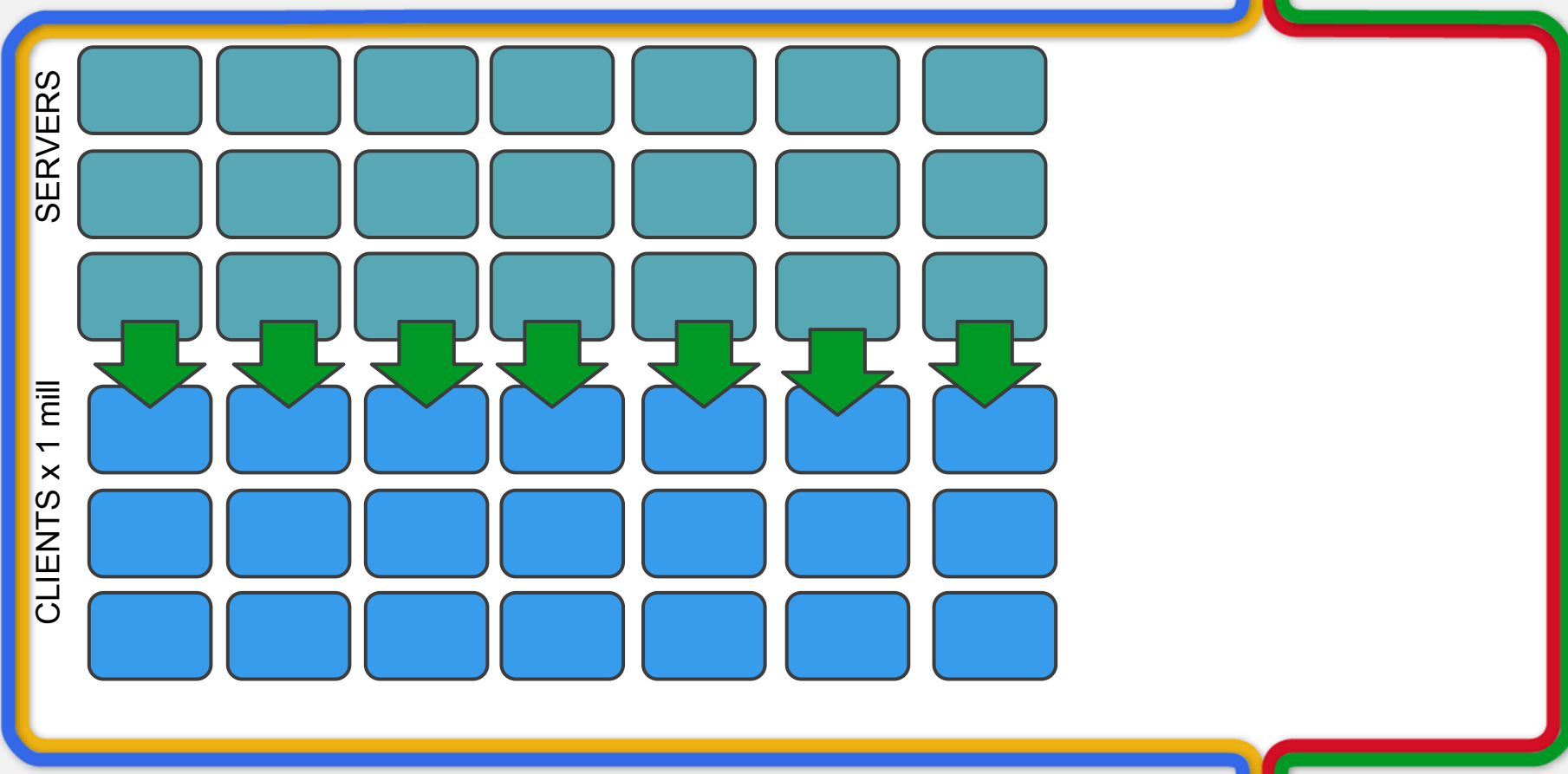

## **Loose Files**

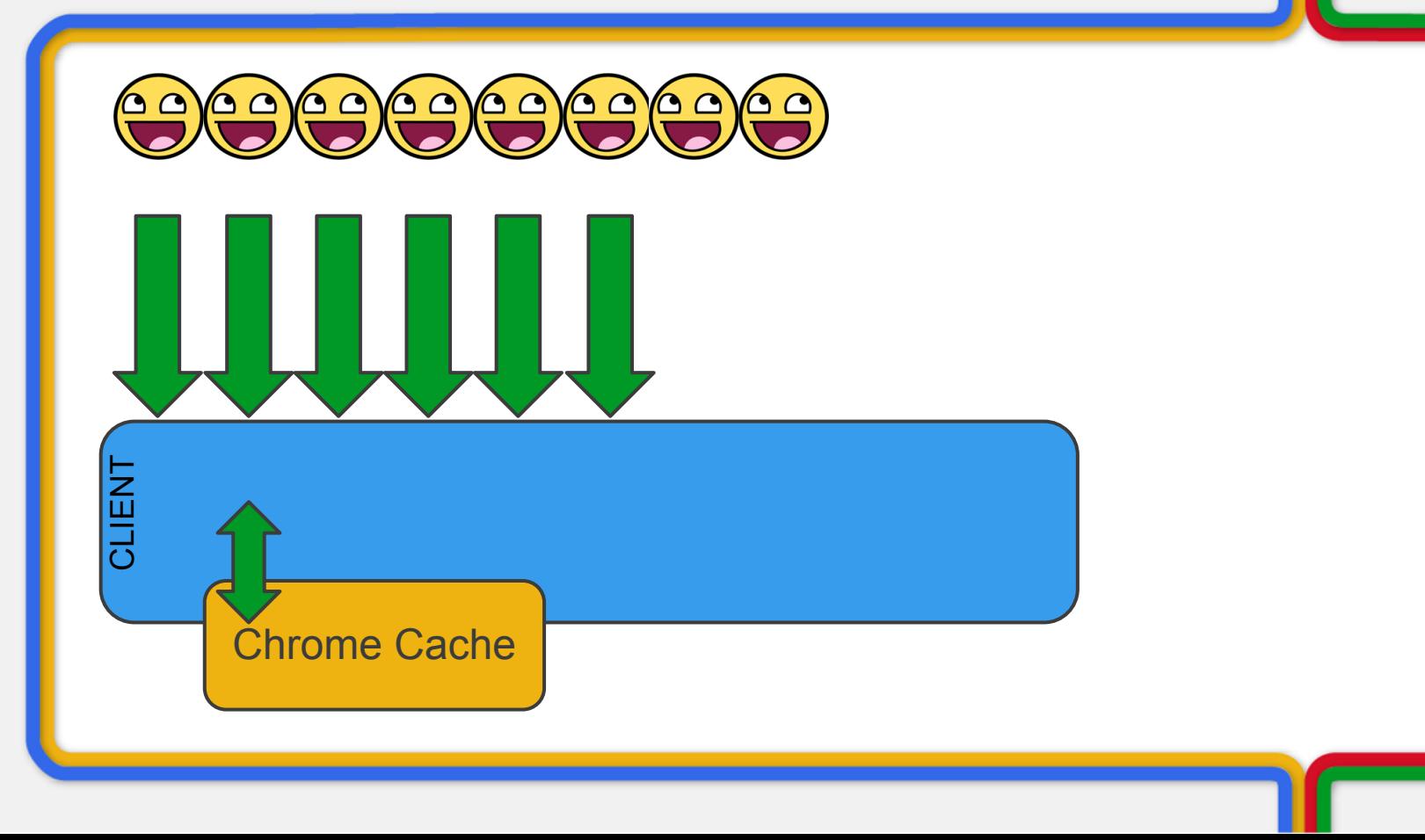

## **Archiving Wins**

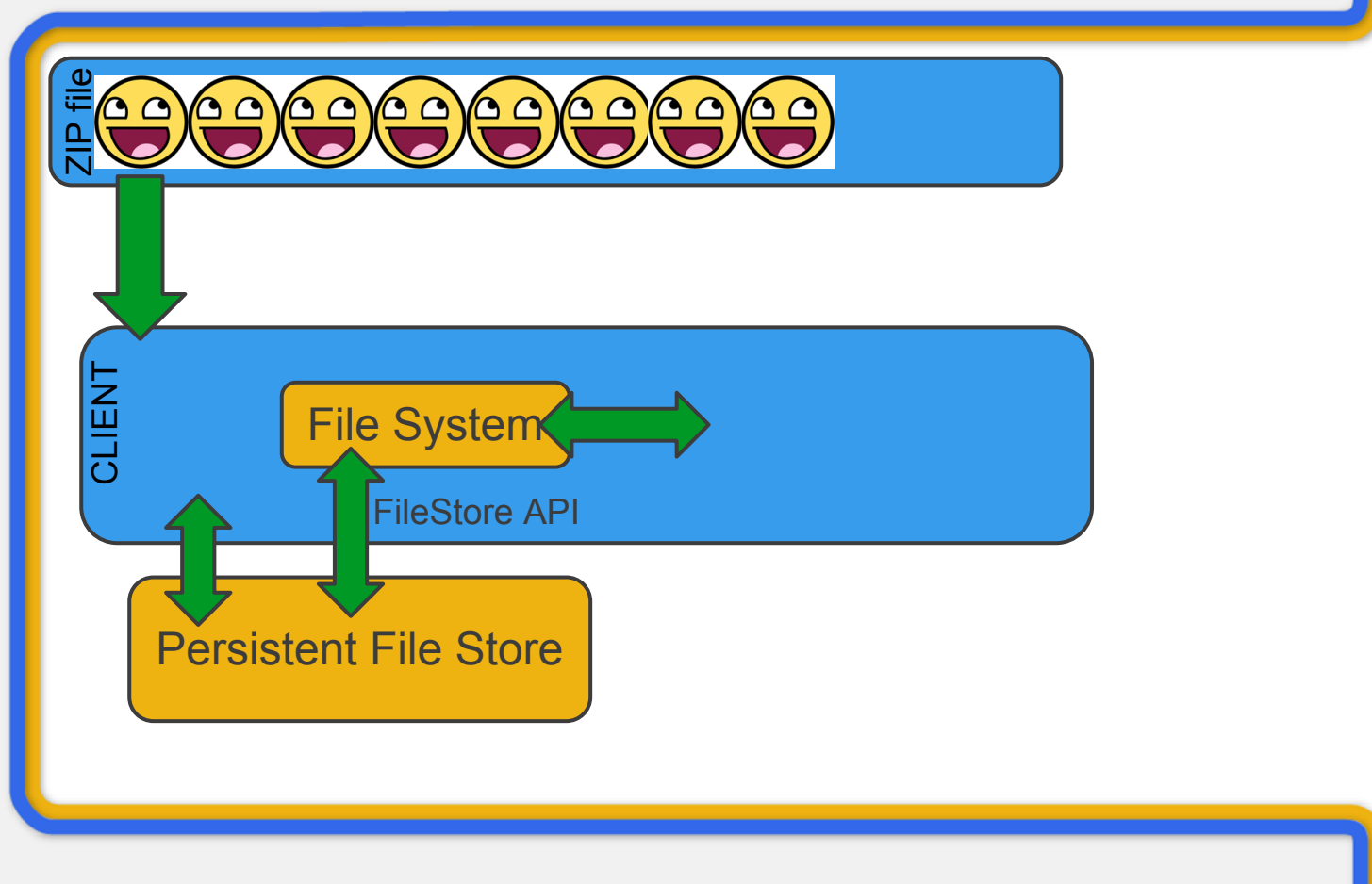

## **Segmenting & updating**

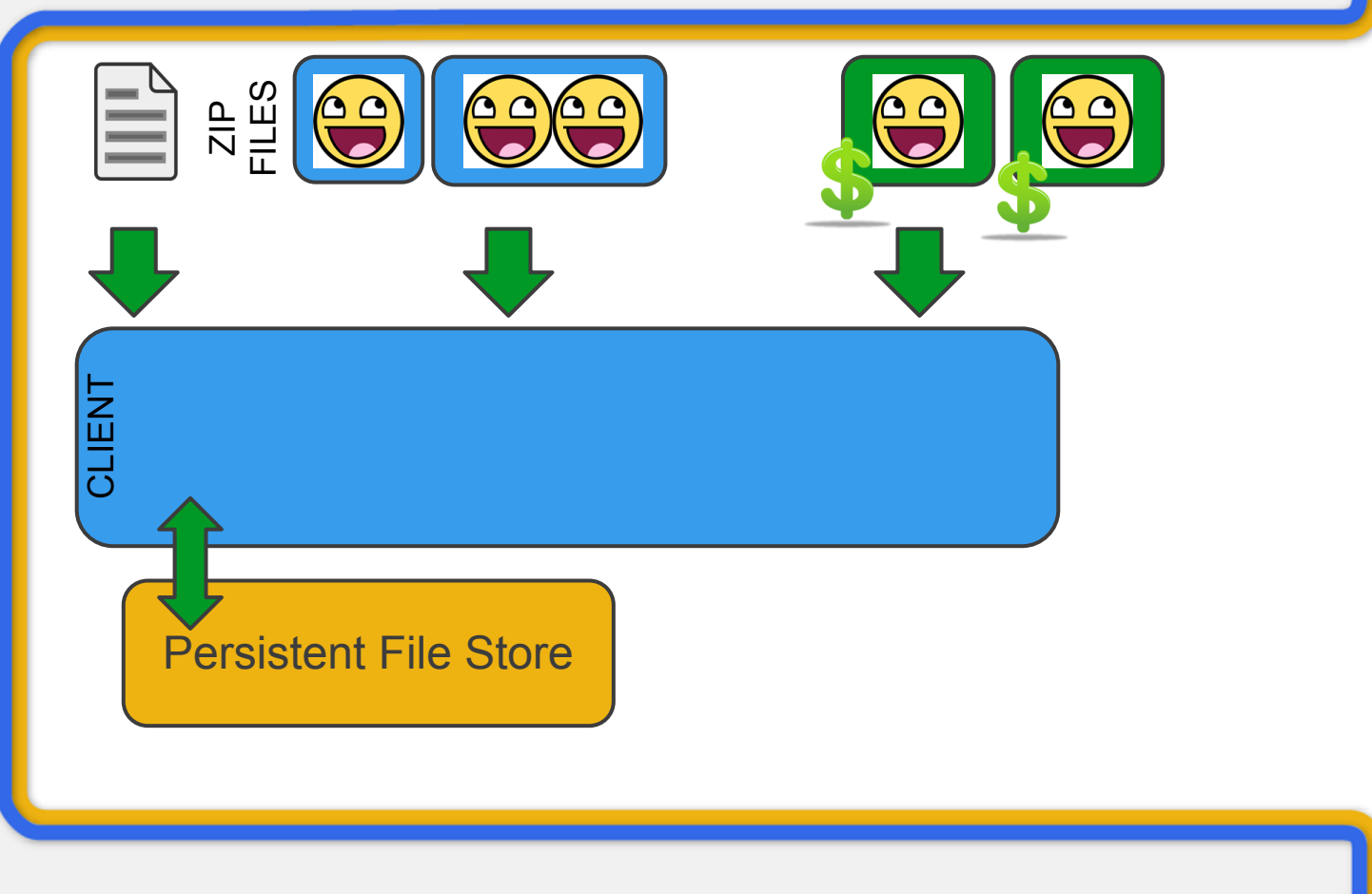

## **GAE Data storage**

### Store segmented binary archives here

Can carefully control serving costs <32mb served HTML style

>=32mb served from [blobstore API](http://code.google.com/appengine/docs/python/blobstore/)

Set Browser Cache expiration date - [link](http://code.google.com/appengine/docs/python/config/appconfig.html) Lets the browse know how long an object is valid Default is 10 min!

# **Public Service Announcement**

Do Not use the 'existence' of data to represent 'user has bought this'

# **Database**

## **App Engine**

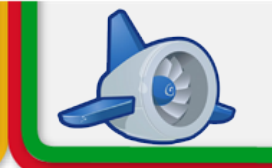

Available database using [GQL](http://code.google.com/appengine/docs/python/datastore/gqlreference.html) query language

Auto-scales to handle demand

### Cost based upon performance

## **App Engine**

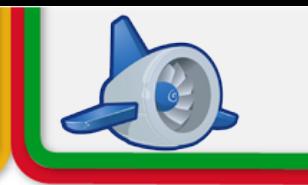

### Set the cache-time for the GET responses

Date now = new Date(); long age = 86400L;

resp.setDateHeader("Date", now.getTime()); resp.setHeader("Cache-Control", "public, s-maxage=" + age);

## **App Engine - Memcache**

#### Use Memcache - [link](http://code.google.com/appengine/docs/python/memcache/usingmemcache.html)

Intended for fast access to cached results of queries

```
def get_data():
  data = memcache.get("key")
  if data is not None:
     return data
  else:
    data = self.query for data() memcache.add("key", data, 60)
```

```
 return data
```
## **Sync data between clients**

### Polling

Each client asks the server continuously

#### Channel API - [link](http://code.google.com/appengine/docs/python/channel/overview.html)

server tells client when data is ready Can only communicate with javascript!

# **Login & Auth**

## **Mo' logins, Mo' problems**

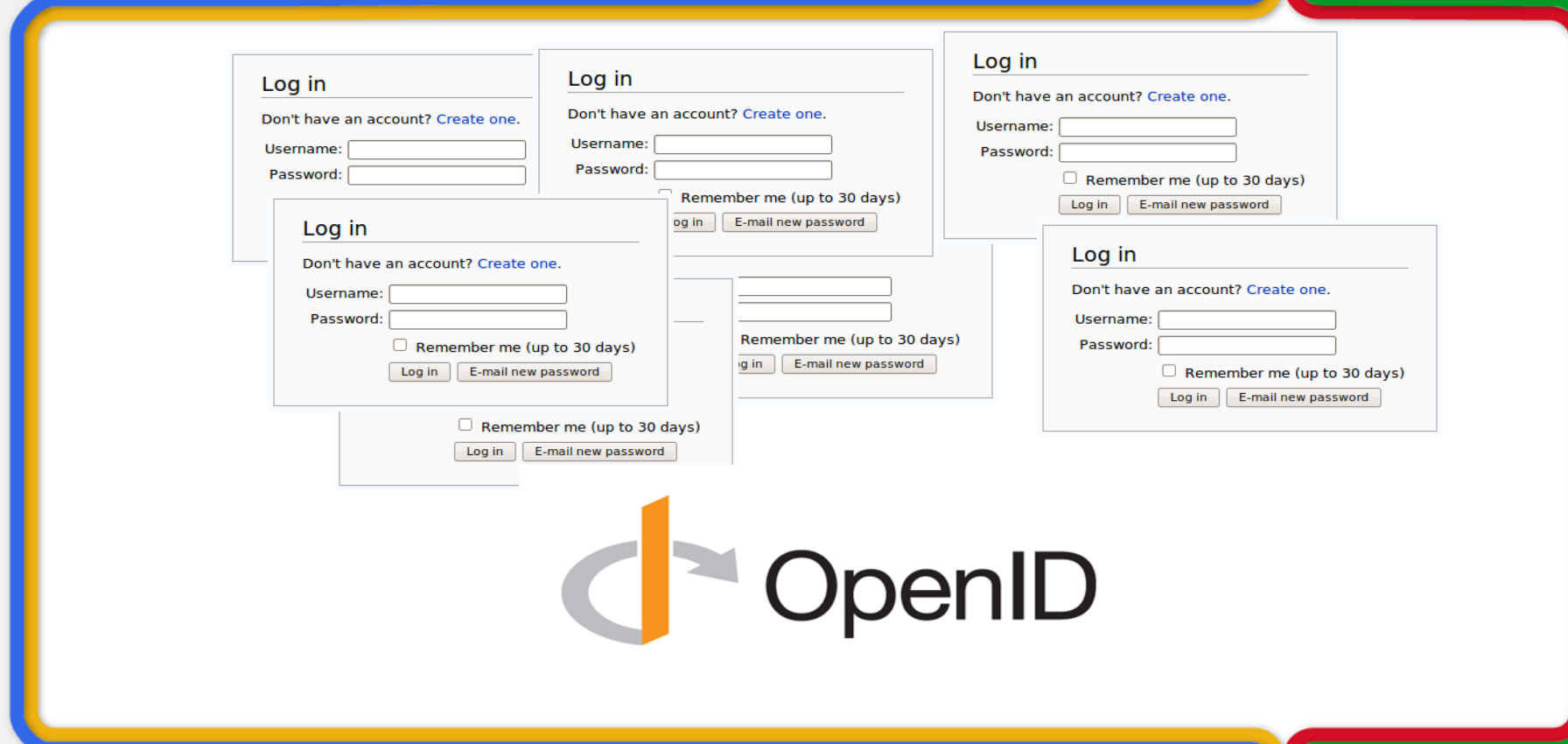

## **Mo' logins, less' problems**

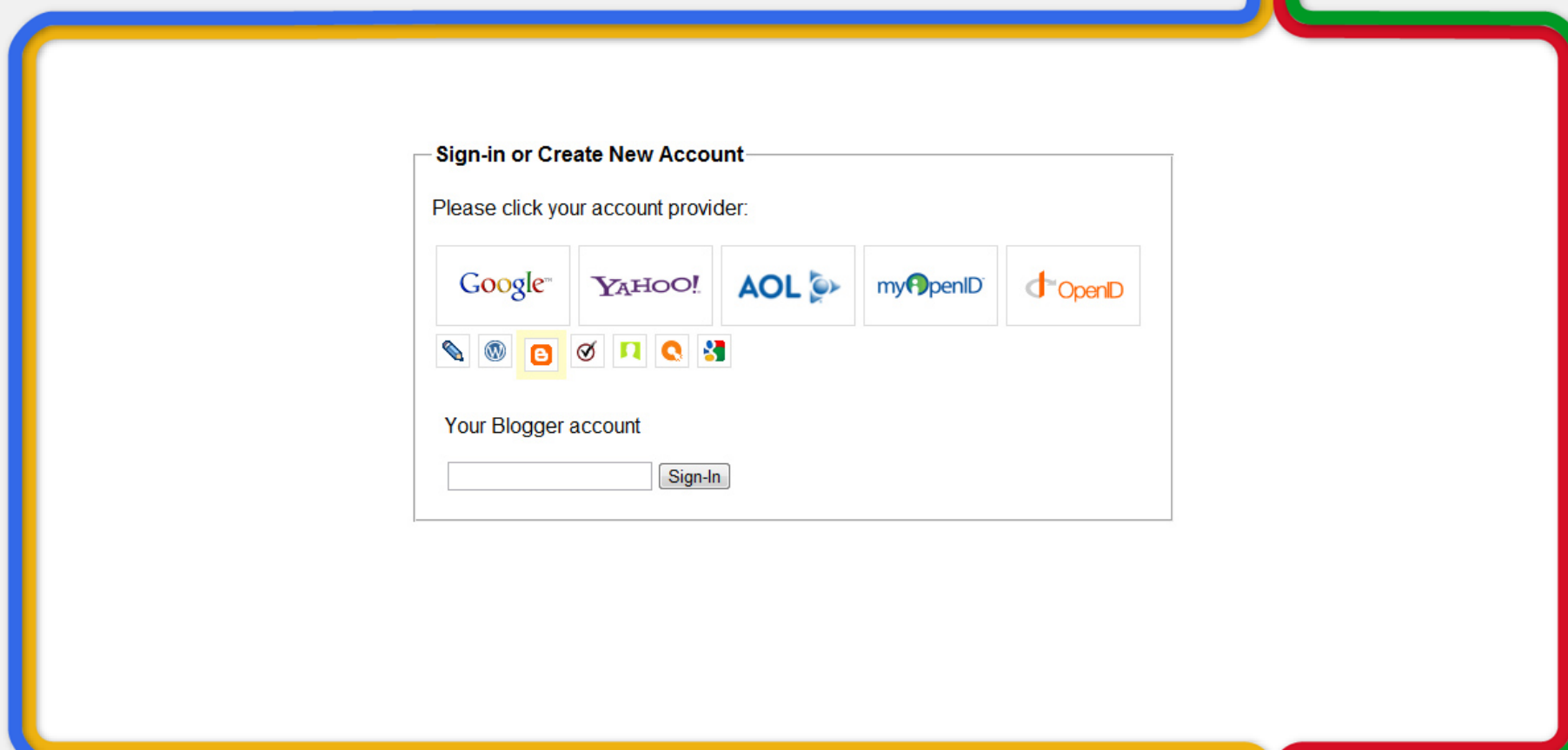

## **Keep your keys**

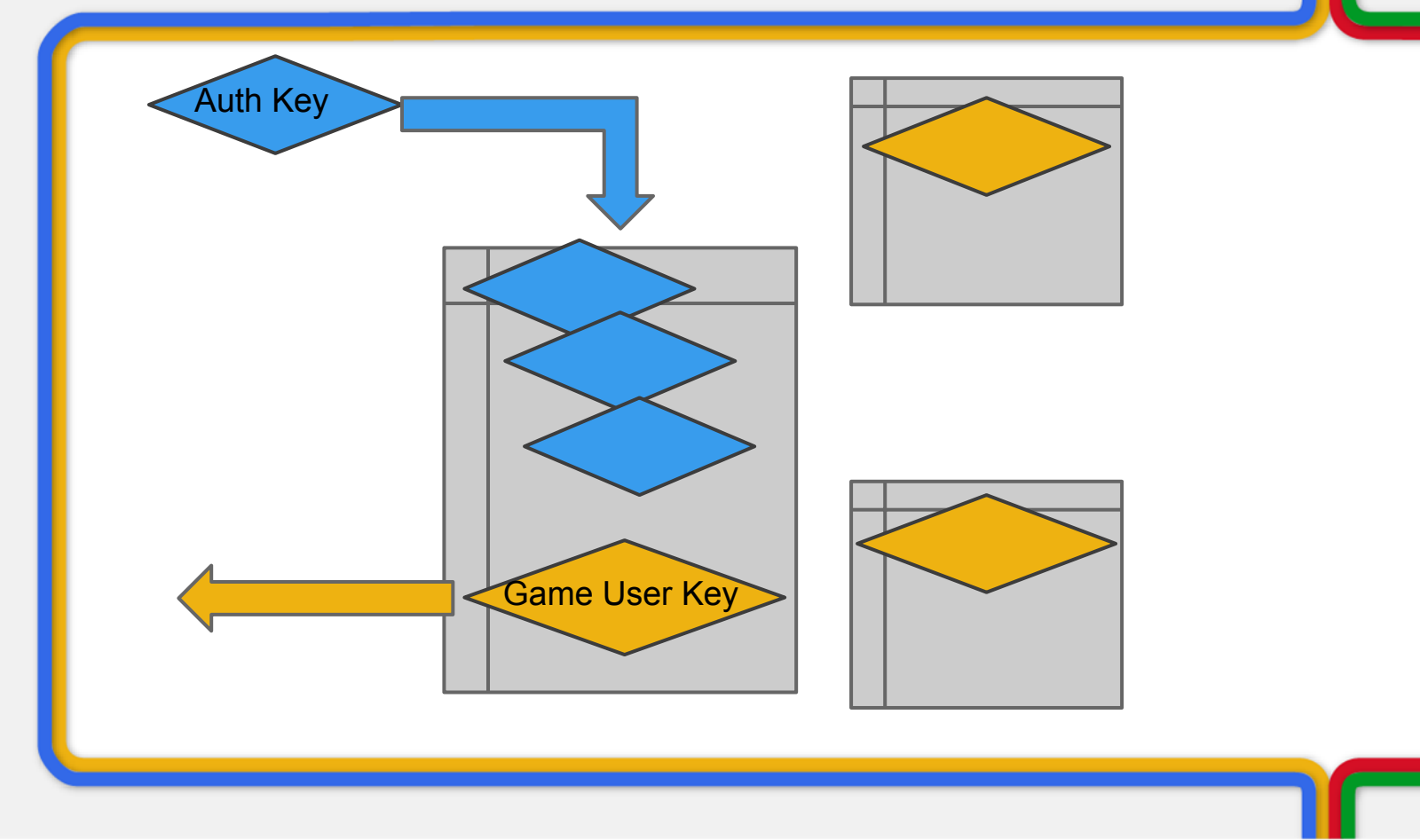

## **Two step security**

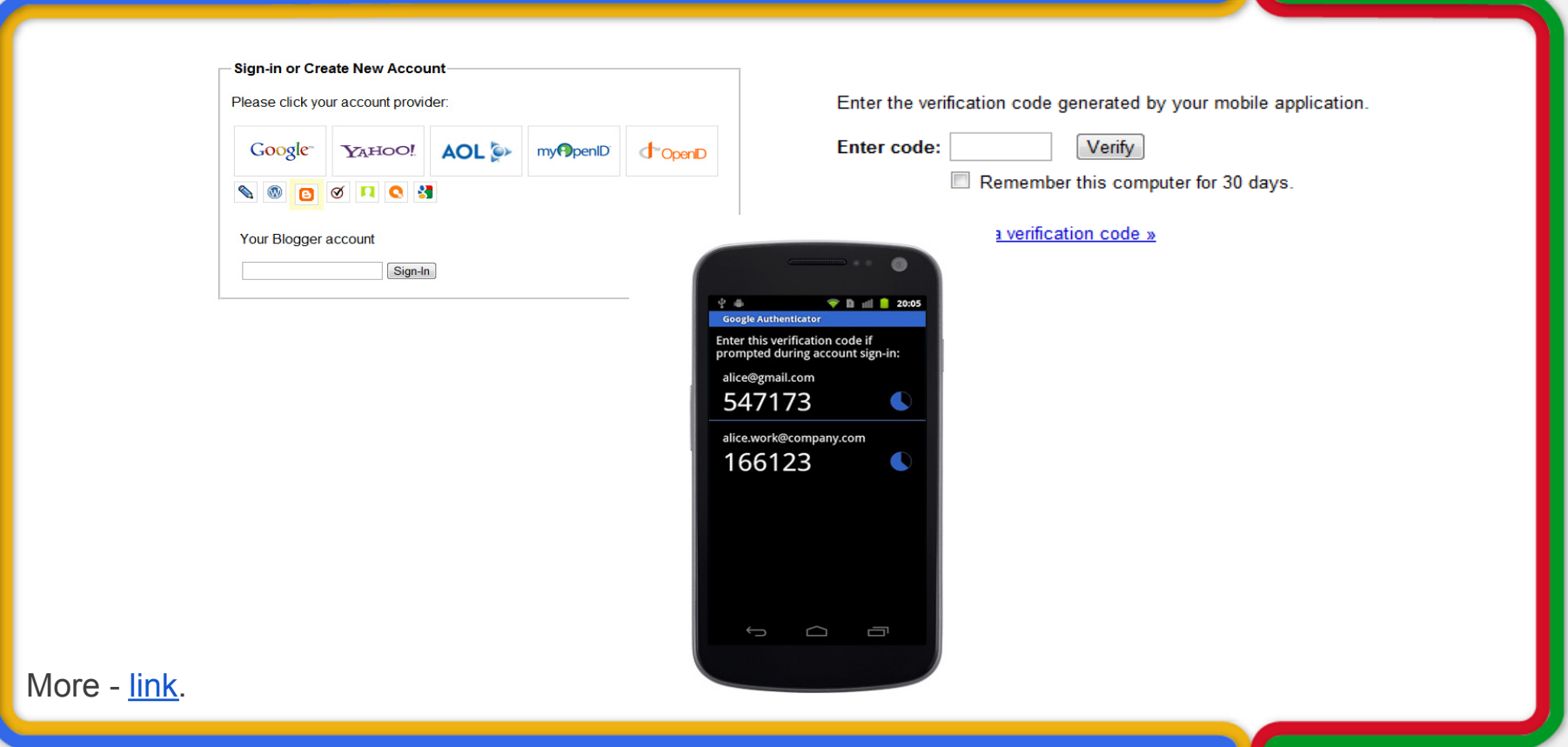

# **Localization**

## **Localizing matters!**

### Big markets internationally

### Languages don't act the same

Languages read in different directions It changes your UI layout! Long words / phrases

## **Detecting language**

### Use [navigator.language](https://developer.mozilla.org/en/Navigator.language) in JS

browser settings don't change this though

#### Browser settings affect Http-Accept header

## Fetch via polling a server function

## **Fetch Language**

#### var language;

#### \$.ajax({

url: "http://ajaxhttpheaders.appspot.com",

dataType: 'jsonp',

success: function(headers) {

 language = headers['Accept-Language']; nowDoSomethingWithIt(language);

 } });

More - [link](https://github.com/dansingerman/jQuery-Browser-Language).

## **Get your translate on**

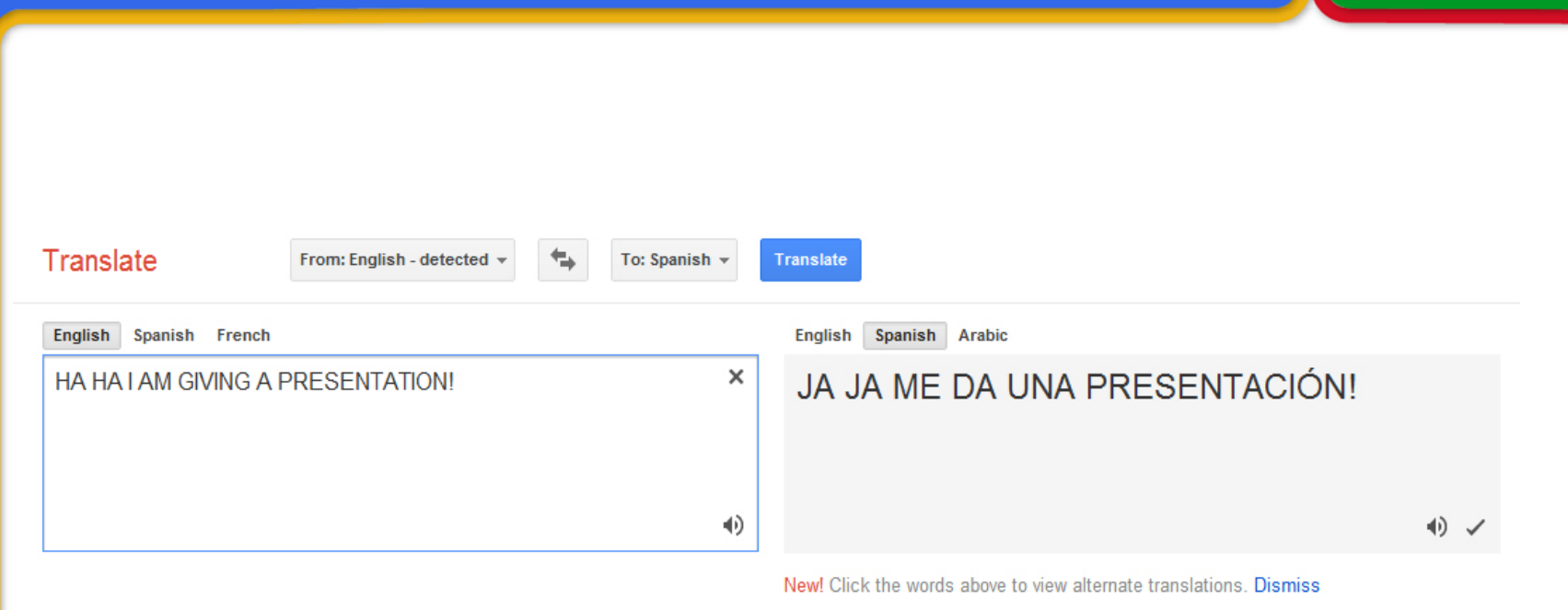

## **Translate API**

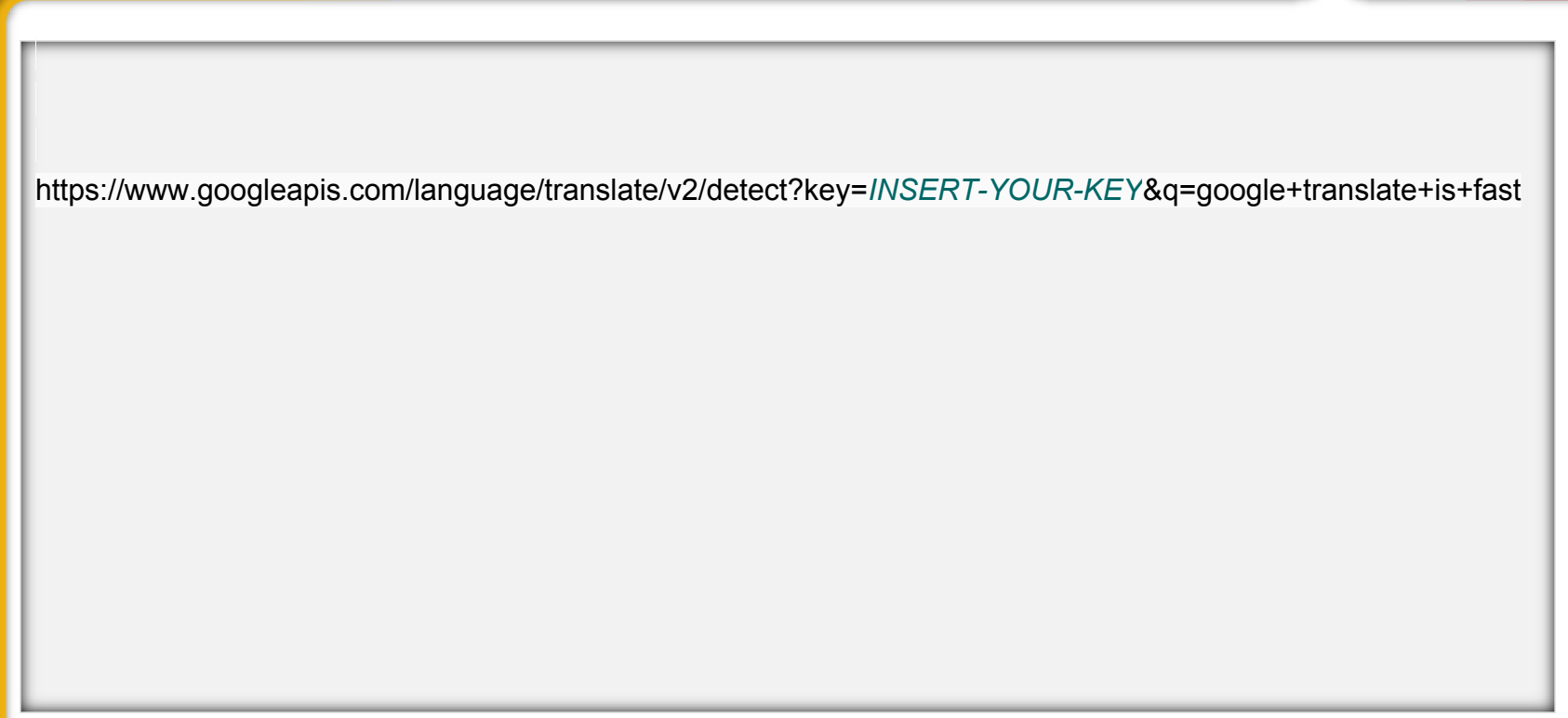

## **Tooling!**

#### Translator Toolkit index modified Jan 24 by colton

**Original text:** 

#### **Native Client SDK Examples**

This page lists all of the examples available in the most recent Native Client SDK bundle. Each example is designed to teach a few specific Native Client programming concepts.

#### **Hello World in C**

The Hello World In C example demonstrates the basic structure of all Native Client applications. This example loads a l module and responds to button click events by showing alert panels.

Teaching focus: Basic HTML, JavaScript, and module architecture; Messaging API.

#### **Hello World in C++**

The Hello World C++ example demonstrates the basic structure of all Native Client applications. This example loads a l module and responds to button click events by showing alert panels.

Teaching focus: Basic HTML, JavaScript, and module architecture; Messaging API.

#### **Load Progress**

The Load Progress example demonstrates how to listen for and handle events that occur while a NaCl module loads. Th listens for different load event types and dispatches different events to their respective handler. This example also checks browser version and shows how to calculate and display loading progress.

Teaching focus: Progress event handling.

#### **Pi** Generator

The Pi Generator example demonstrates creating a helper thread that estimate pi using the Monte Carlo method while ra putting 1,000,000,000 points inside a 2D square that shares two sides with a quarter circle.

Teaching focus: Thread creation, 2D graphics, view change events.

#### **Input Events**

The Input Events example demonstrates how to handle events triggered by the user. This example allows a user to intera

#### **Translation:** English » Spanish

#### **Native Client SDK Ejemplos**

Esta página muestra todos los ejemplos disponibles en el más reciente paquete de Native Client SDK. Cada ejemplo está diseñado para enseñar algunos conceptos específicos de programación nativo del cliente.

Share  $\sim$  Show toolkit

Edit  $\sim$  View

Save & Close

100% complete. 542 w

Save

#### Hola Mundo en C

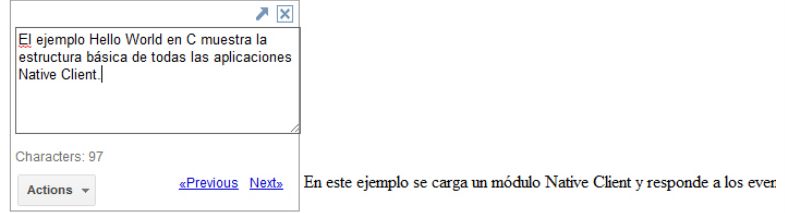

botón que muestra los paneles de alerta.

Centrar la enseñanza: básica HTML, JavaScript, y la arquitectura del módulo, la API de mensajeria.

#### Hola Mundo en  $C++$

El Hola Mundo en  $C + +$  ejemplo, se muestra la estructura básica de todas las aplicaciones Native Client. En este eje un módulo Native Client y responde a los eventos de clic de botón que muestra los paneles de alerta.

Centrar la enseñanza: básica HTML, JavaScript, y la arquitectura del módulo, la API de mensajería.

#### El progreso de carga

En el ejemplo de progreso de la carga se muestra cómo detectar y controlar los eventos que ocurren mientras se carg NaCl. En este ejemplo se escucha para diferentes tipos de eventos de carga y distribuye eventos diferentes a su contr correspondiente. Este ejemplo también se comprueba la versión del navegador válido y muestra cómo calcular y mos de carga.

# **Display & Rendering**

## **Using GPU on the web**

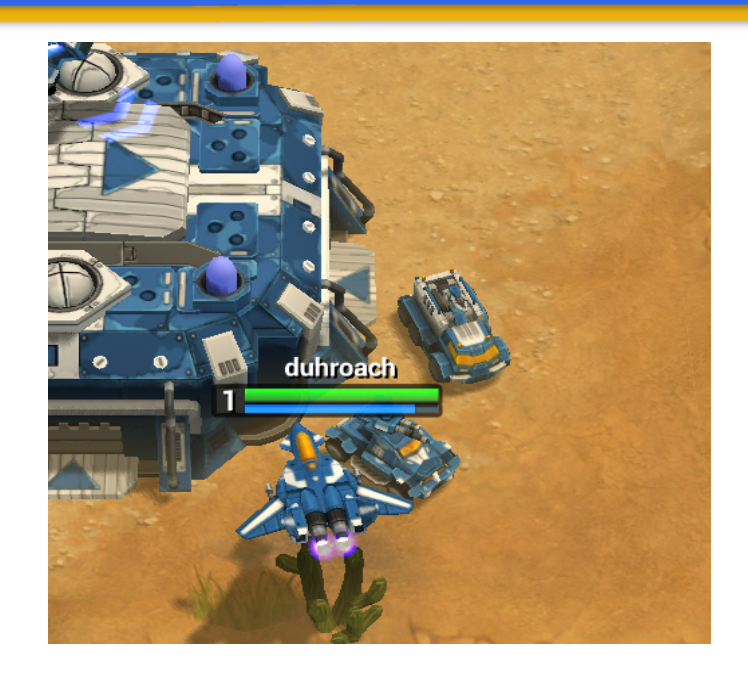

#### GPU Drivers not always safe...

### Black-listed drivers

Detect and respond early!

## **Blacklisted driver test**

#### **//has blacklisted hardware / feature sets?**

```
function textureSizeTest(size) {
 var canvas = document.createElement('canvas');
 var gl = canvas.getContext('webgl') || canvas.getContext('experimental-webgl');
```

```
if (gI) {
 return gl.getParameter(gl.MAX_TEXTURE_SIZE) >= size;
}
```
## **Sandbox Rendering**

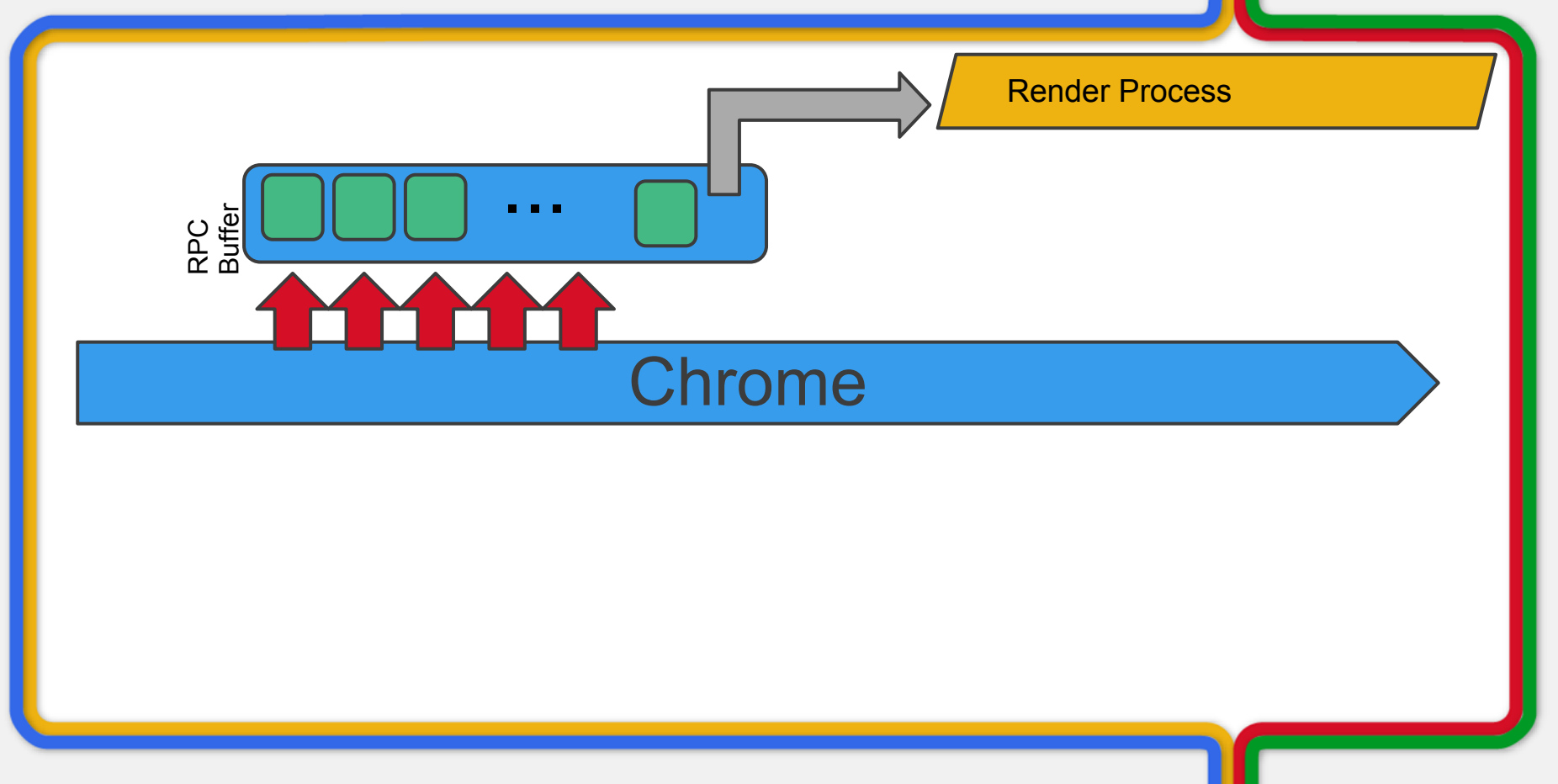

## **Render Stalls**

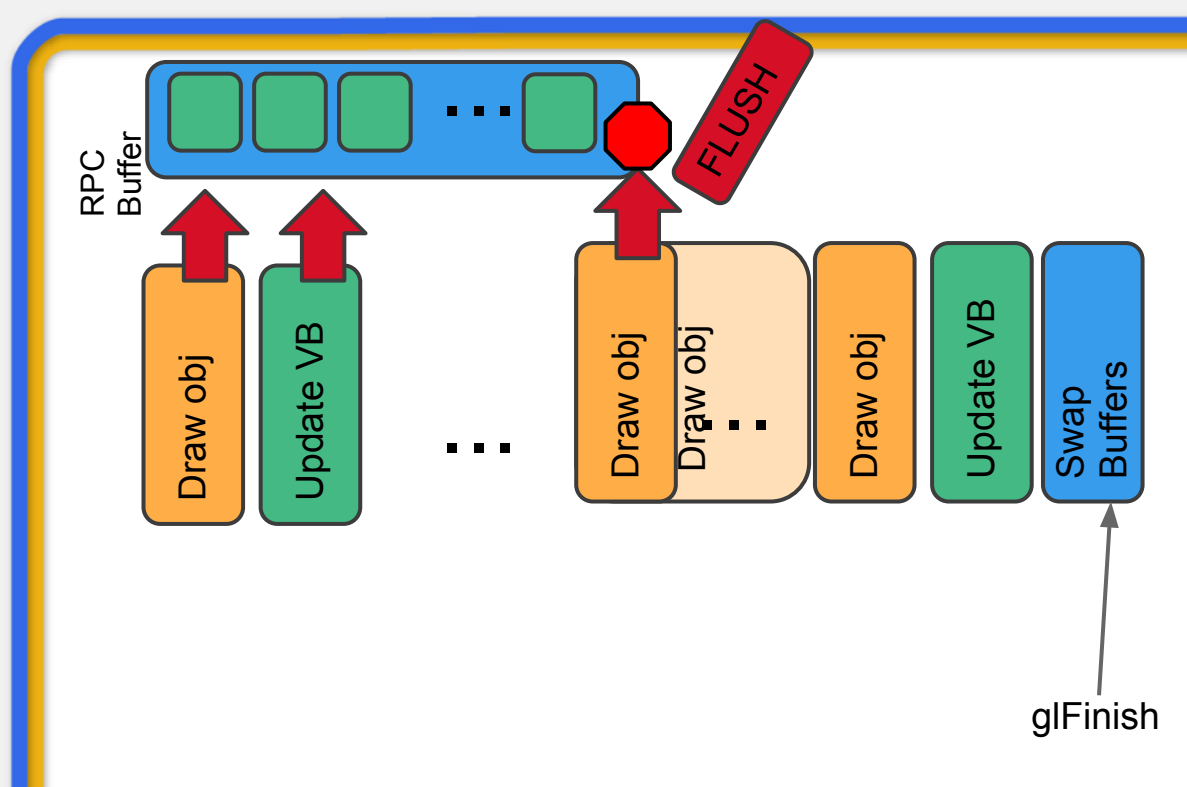

## **Render Stalls**

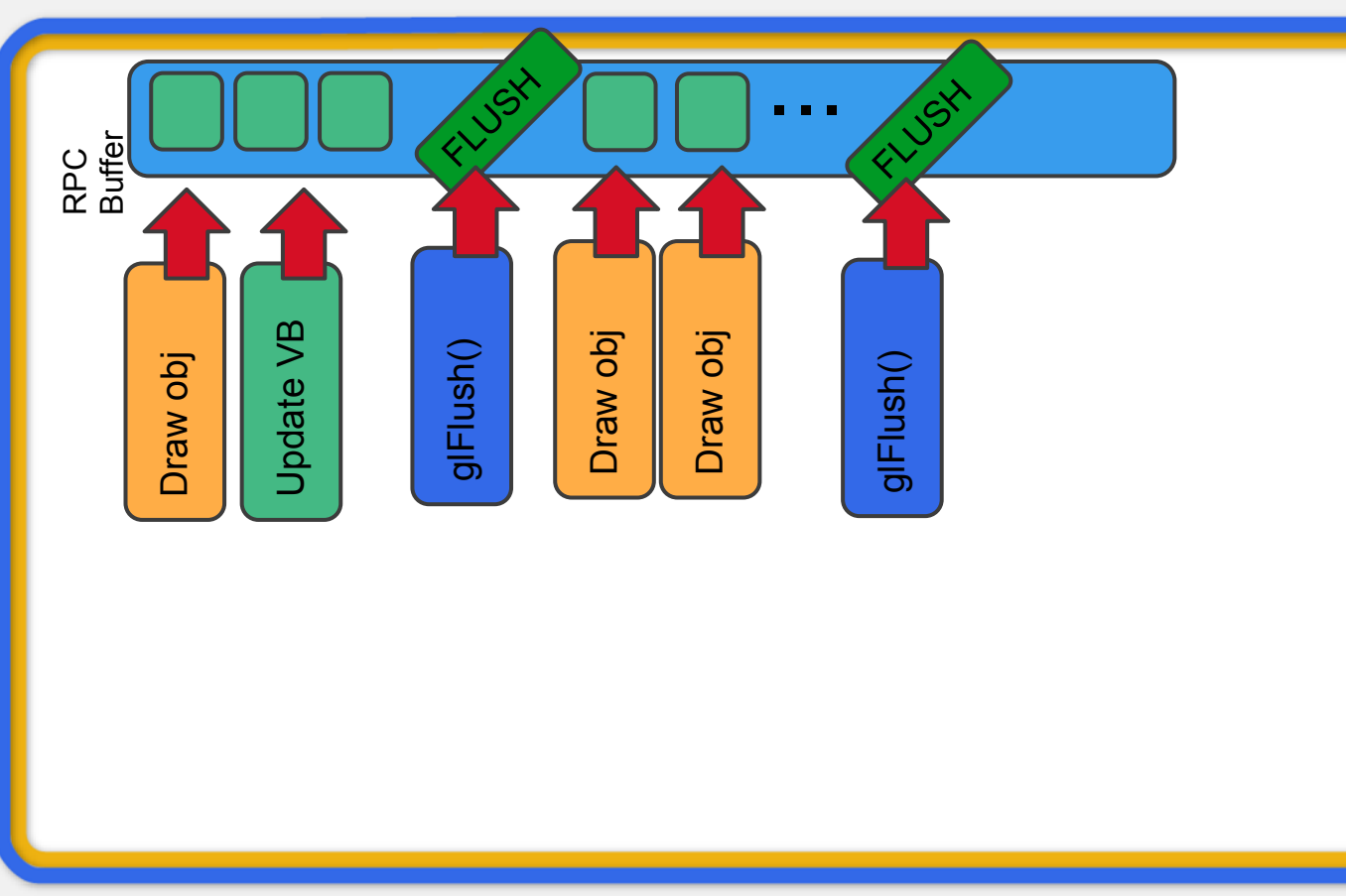

## **Canvas rendering**

#### GPU accelerated canvas rendering Chrome 17

### Hands-free usage

Setup behind the scenes User can toggle flag

# **Platform env**

## **Lost attention**

Users will tab away from your page.

Detect this - [visibilitychange](http://www.w3.org/TR/page-visibility/#sec-visibilitychange-event) event

### Respond accordingly

pause game, reduce volume setInterval will slow down to 1000ms RequestAnimationFrame will stop completely

## **Bugs in the wild**

#### Detect this

[window.onerror,](https://developer.mozilla.org/en/DOM/window.onerror) v8-E[rror.captureStackTrace](http://code.google.com/p/v8/wiki/JavaScriptStackTraceApi)

#### Respond accordingly

Gather -

game specific - game state, OS, player ID, etc [env - window.performance](http://www.html5rocks.com/en/tutorials/webperformance/basics/) / [chrome.tabs.captureVisibleTab](http://code.google.com/chrome/extensions/tabs.html#method-captureVisibleTab) Upload [jsErrLog /](http://jserrlog.appspot.com/) [jdrop](http://jdrop.org/)

## **Lots 'o bugs**

Make sure your error reporting is stable

### Display errors to user

be friendly, avoid technical language

### Respect your users' privacy Ensure user knows what's being reported Offer ability to opt-out

## **Minimize & obfuscate**

Closure compiler - [link](http://code.google.com/closure/compiler/)

plovr - [link](http://plovr.com/)

#### HTML5 boiler plate - [link](https://github.com/h5bp/ant-build-script/tree/master/tools)

# **User Metrics**

## **Know thine players**

### Use Google Analytics! Can kick off custom events too!

### Custom game events

finish lvl 2, finish a game, chatted, join a group, assault a chicken...

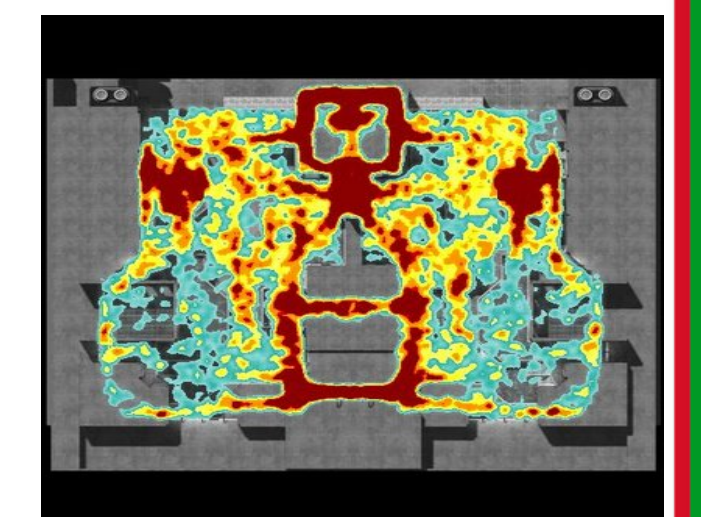

## **The high points**

### Use GA

Whats your daily, weekly, monthly averages? % of players come from what site # of players that click 'buy' # of players that complete a 'buy'

#### Use own server

track in-game events # crashes, bugs, specific errors

## **AB testing**

#### Is there a secret sauce to a better game? Disconnect between devs & users

## Issue separate builds to 50% of your users

Track desired outcome somehow

Make changes to optimize your outcome Might be multiple split by region / user

# **Monetization**

## **Guide the user**

### Monetization is a dark art.

game specific, platform specific etc

### Hold the user's hand

How do they purchase Why should they purchase

## **Premium vs freemium**

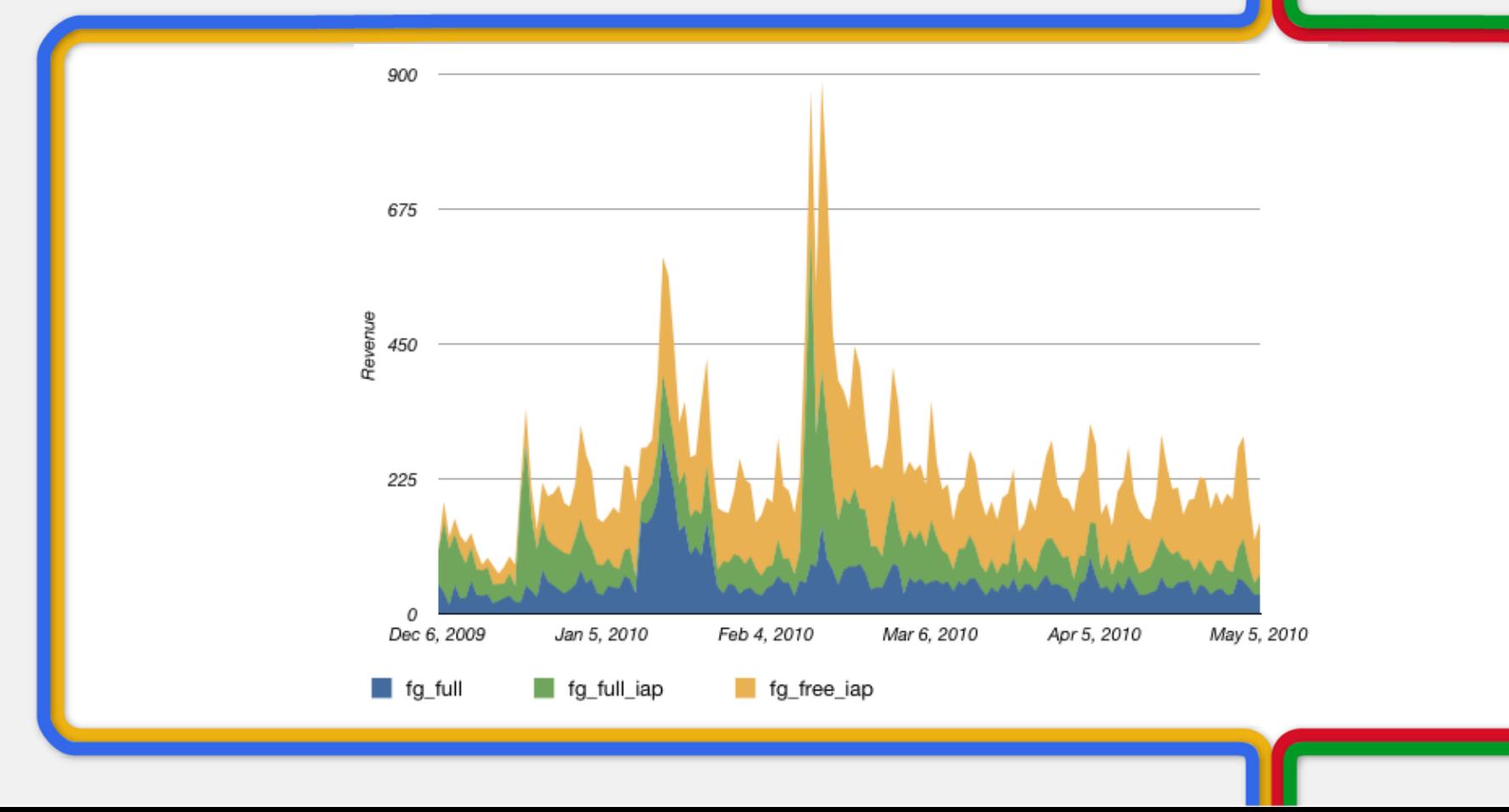

## **For sale**

#### iOS & Android Freemium Games, Dollars Spent on Virtual Goods

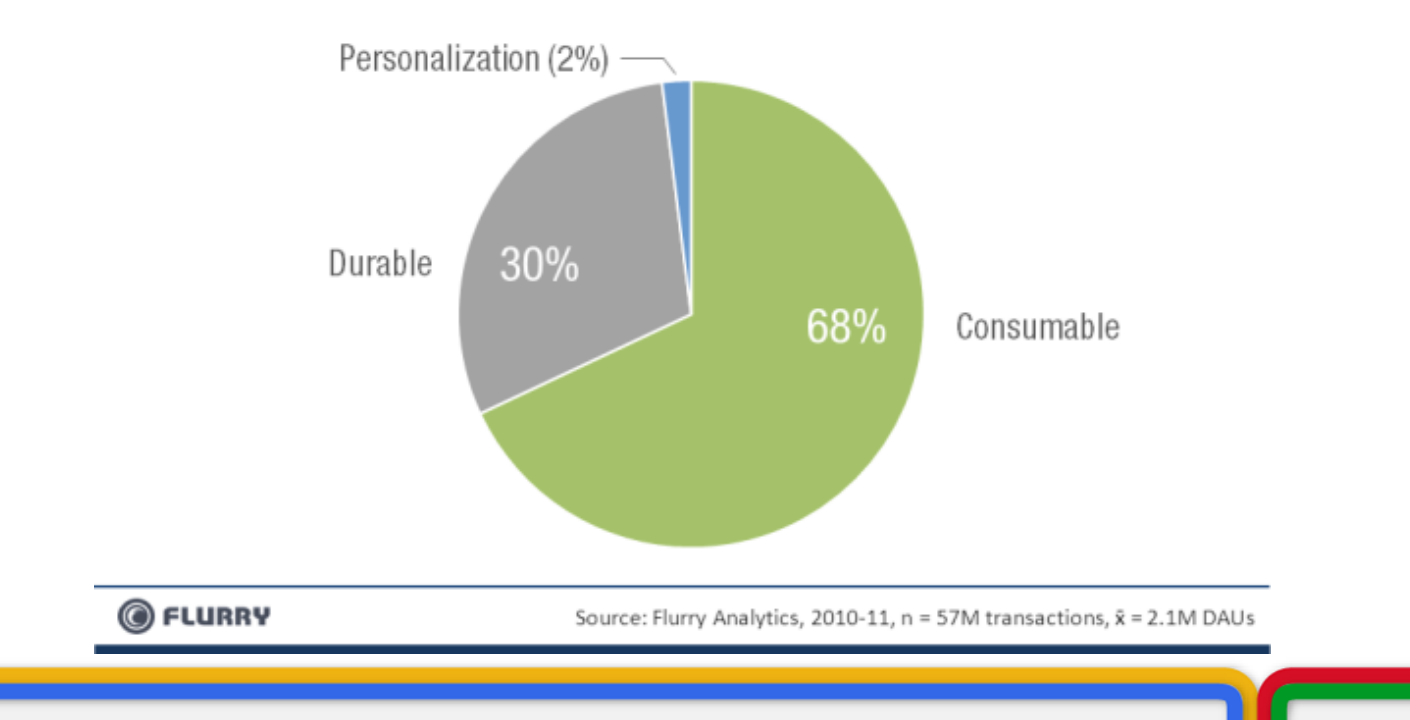

## **Virtual currency**

#### Have a multiple currency system

Premium currency from IAP Grind currency from gameplay Enable trading between currencies

Enable Instant gratification

## **Simplified purchase flow**

## Leverage In-App Payment APIs rather than directing user to a pay-site Great features Access to millions of existing CCs Powerful fraud engine

Plug and play purchase flow Pay in a few clicks

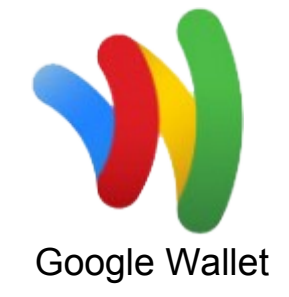

# **Take outs**

## **Takeouts**

Bundle assets into segmented archives Set proper cache times for data & query fetches

Use a single-login service for your users Localize your content properly Detect GPU blacklist and performance changes

## **Takeouts**

Detect and fetch bugs in the wild Detect and respond to user focus loss Track as much user data as possible Choose monetization metric that fits your game Focus on Consumable and durable goods Focus on in-app API for purcahses.

## **Takeouts**

#### Lots of work to develop a game That has nothing to do with your game

#### Leverage Google services

Free to get started

# **Thanks!**

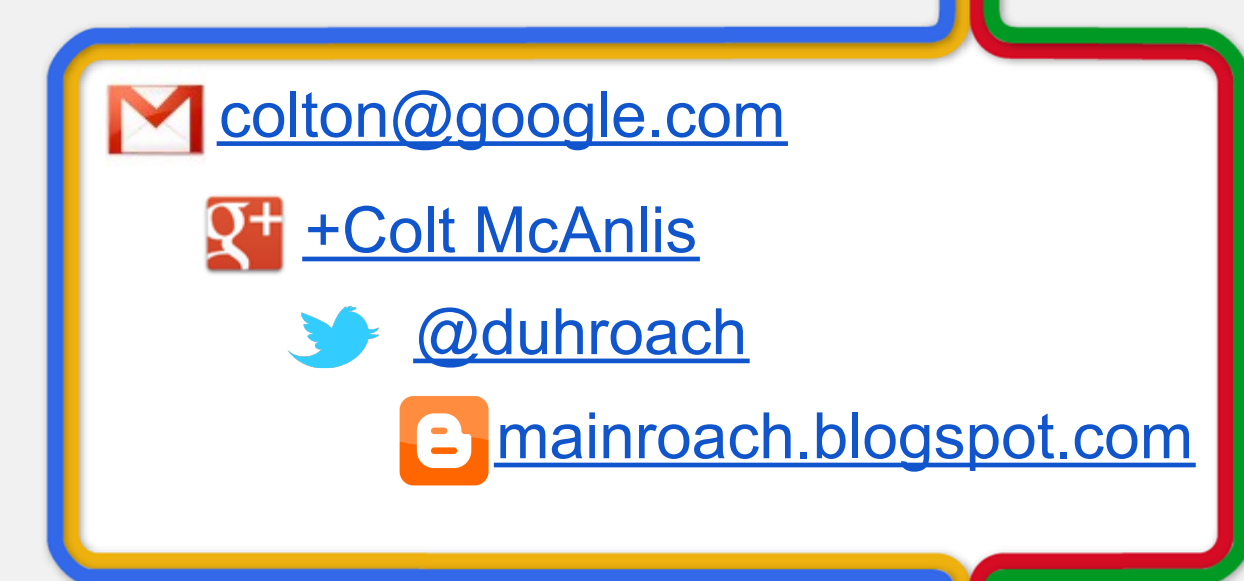

Contributors: Chrome Developer Relations Special Thanks : Peng Ying, Fred Sauer

# **default text color Charts, Strokes supported text Google Additional 1**